## **Kaltnadelradierung** Kunst GK 11/1

## **Name:**

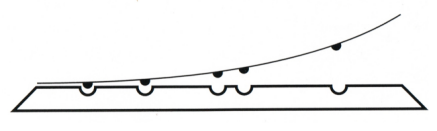

*Schema Tiefdruck*

**Die Kaltnadelradierung ist ein Tiefdruckverfahren, bei welchem mitels einer Radiernadel direkt in eine Druckplate (Kupfer, Kunststof) geritzt wird. Von einer Radierung ist die Rede, wenn anstat in die Druckplate in den Ätzgrund (Asphaltlack) auf der Plate geritzt wird, welche anschließend in Säure geätzt wird.** 

- spanabhebendes Verfahren = beim Ritzen entsteht eine Grate, zudem wird das Material der Platte nach außen verdrängt → beim Drucken entstehen so für die Kaltnadelradierung typische Schatten bzw. unscharfe Linien und Konturen
- Druckplaten aus Kunststof lassen sich durch ihre Weichheit leichter bearbeiten, zugleich werden sie durch den Druck der Presse nach jedem Druckvorgang stark beansprucht und immer weiter "geplättet" sodass nur eine geringe Auflage von ca. 10 Drucken möglich wird

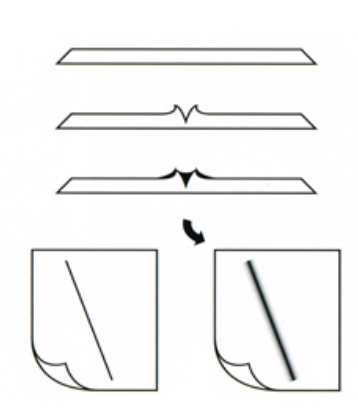

*Schema Graten*

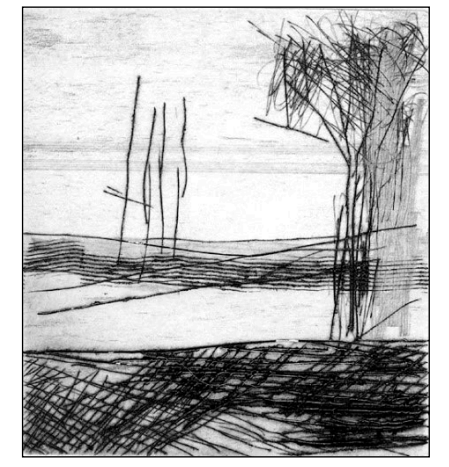

*"Bodden" E. Hartwig, 2002, Kaltnadelradierung, 11 x 10cm*

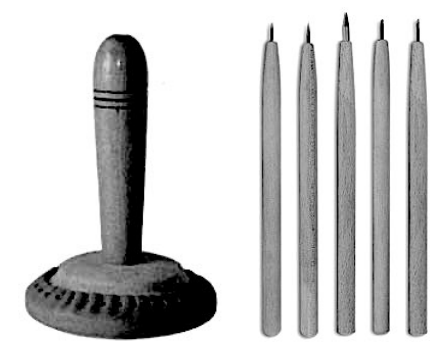

*Tampon und Radiernadeln*

## **Schritfolge**

- 1. Plate auf die Größe des Motivs zuschneiden, Papier einweichen
- 2. Motiv mit der Radiernadel auf Platte übertragen Tiefe und Winkel beim Reinritzen beachten
- 3. Druckfarbe gleichmäßig dünn mit einem Tampon auf die Plate auftragen
- 4. überschüssige Farbe mit Gaze, Gardinenstoff oder der Hand vorsichtig von der glaten Platenoberfläche abwischen [Achtung: nicht zu viel Farbe von der Plate nehmen – zur Überprüfung gegen das Licht halten] → Farbe sollte nun nur noch in den Rillen sein
- 5. Platte mit dem Bild nach oben auf den Druckschlitten legen, trocken-getupftes Papier darüber legen anschließend mit Druckflz abdecken
- 6. gleichmäßig Druckpresse betätigen
- 7. Druckergebnis kontrollieren, ggf. Plate nachbessern

## **TIPPS:**

- die ersten Drucke werden in der Regel am besten, da die tiefen Rillen noch viel Farbe aufnehmen können
- $\cdot$  beim "Auswischen" sollte man am gründlichsten arbeiten, da hier das Druckergebnis maßgebend beeinflusst wird
- "verbrauchte" Platten können durch aleatorische Experimente neue Druckergebnisse hervorbringen (bspw. Zerstören der Plate)